, tushu007.com

## <<AutoCAD 2006

 $<<$ AutoCAD 2006  $>>$ 

- 13 ISBN 9787122003591
- 10 ISBN 7122003590

出版时间:2007-7

出版时间:7-122

页数:231

PDF

更多资源请访问:http://www.tushu007.com

<<AutoCAD 2006

本书突破了以往AutoCAD书籍的写作模式,通过有代表性的实例来介绍 AutoCAD在机械制图中的各

, tushu007.com

 $\alpha$  we are the set of the set of the set of the set of the set of the set of the set of the set of the set of the set of the set of the set of the set of the set of the set of the set of the set of the set of the set of

10 AutoCAD 2006

 $\mathop{\rm AutoCAD}\nolimits$ 

AutoCAD

, tushu007.com

## <<AutoCAD 2006

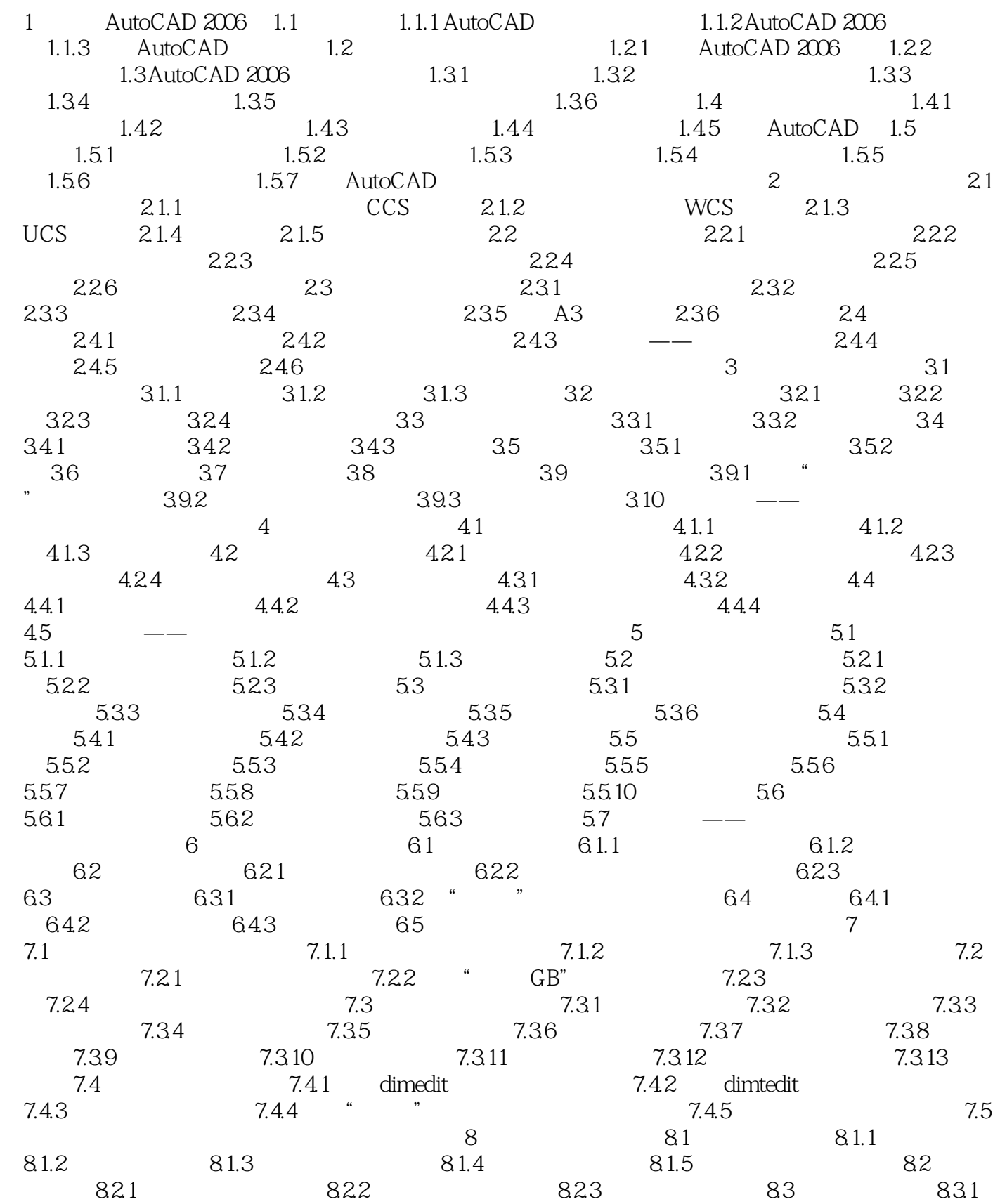

, tushu007.com

## <<AutoCAD 2006

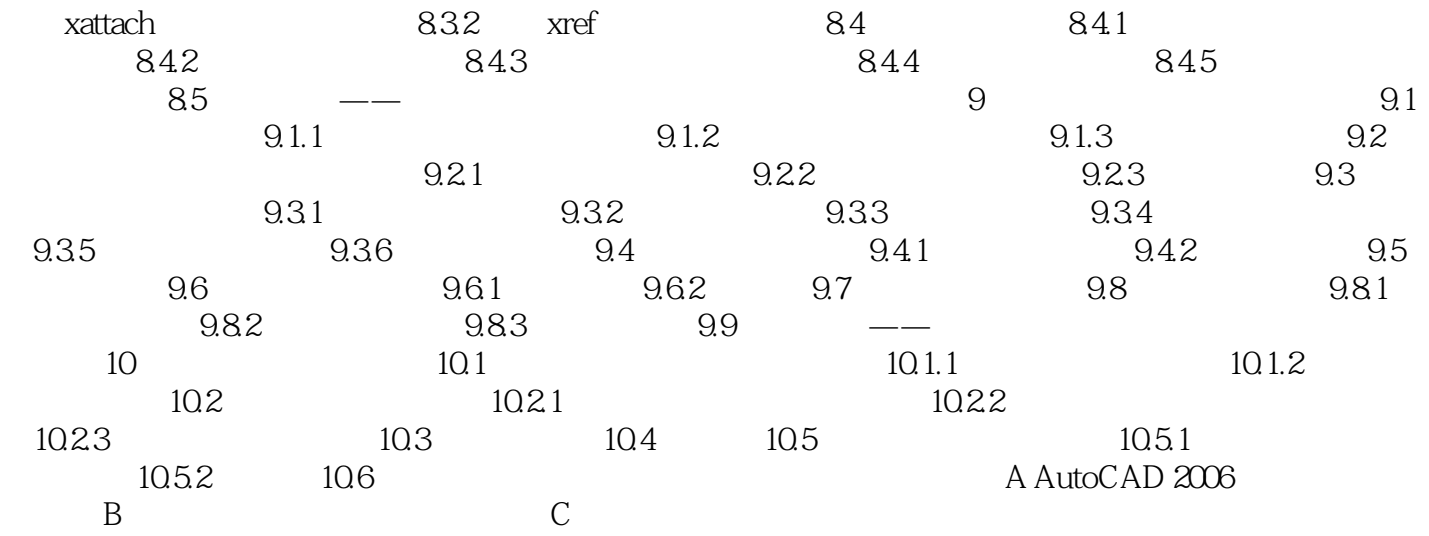

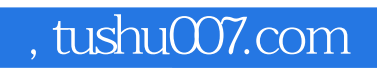

## <<AutoCAD 2006

本站所提供下载的PDF图书仅提供预览和简介,请支持正版图书。

更多资源请访问:http://www.tushu007.com